# Föreläsning 9 Objektorienterad programmering DD1332

- Serialization
- Egna generiska datatyper
- Nätverk Socket

#### Serialization

1

2

- Lagra objekt på disk eller skicka objekt över nätet
- Endast instansvariabler
- T.ex: class HuffmanTree implements Serilaizable{…}
- Läs objektet från fil m.h.a ObjectInputStream
- Skriv objektet på fil m.h.a ObjectOuputStream

# Lagra objekt på fil

class Node **implements Serializable**{…} class SearchTree **implements Serializable**{ private Node root; … } class Main{ public satic void main(String[] args)throws IOException{ st=new SearchTree(); //här kommer att finnas kod som bygger trädet FileOutputStream fileOut=new FileOutputStream("tree.ser");<br>ObjectOutputStream out = new ObjectOutputStream(fileOut); out.writeObject(st); out.close(); fileOut.close(); } <sup>3</sup>

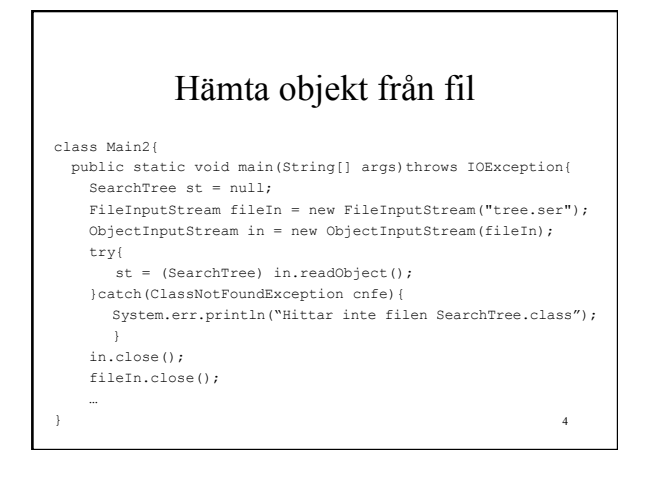

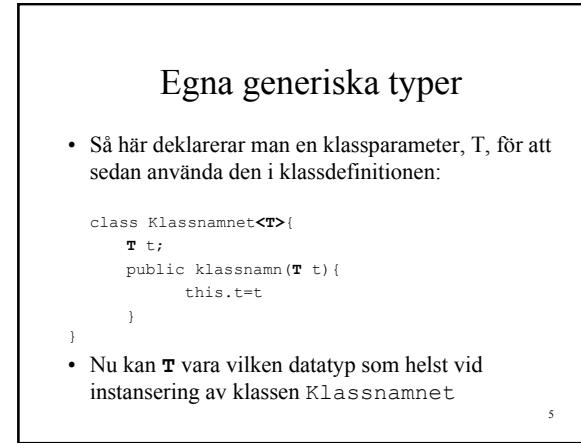

# Exempel: Uthyrning

• Anta att vi vill deklarera en generell klass som kan användas till uthyrning av olika saker, t.ex Biluthyrning, bostadsuthyrning osv…

6

#### Exempel: Arv variant

public class Uthyrning { private List uthyrningsLista; private int max; public Uthyrning(int maxNum, List ul) {…} public Object lamnaUt() {…} public void taEmot(Object o) {…}

}

}

7

8

### Exempel: Arv variant

```
class Biluthyrning extends Uthyrning { 
 public Biluthyrning(int maxNum, List<Bil> 
bilar) {…} 
  public Bil lamnaUt() {…} 
 public void taEmot(Bil b) {super.taemot(b);}
  public void taEmot(Object o) { 
      if (o instanceof Bil) { 
        super.taEmot(o); 
 } else 
 System.out.println("det gar inte att
lagga till!");
```
#### Exempel: Arv variant 9 public static void main(String[] args){ List<Bil> BilLista = new ArrayList<Bil>(); BilLista.add(new Bil("Mazda")); BilLista.add(new Bil("Volvo")); Biluthyrning bilUthyrning = new Biluthyrning(2, BilLista); Bil bil = bilUthyrning.lamnaUt(); System.out.println(bil.marke); bilUthyrning.taEmot(bil); bil = bilUthyrning.lamnaUt(); System.out.println(bil.marke); bilUthyrning.taEmot(bil); }

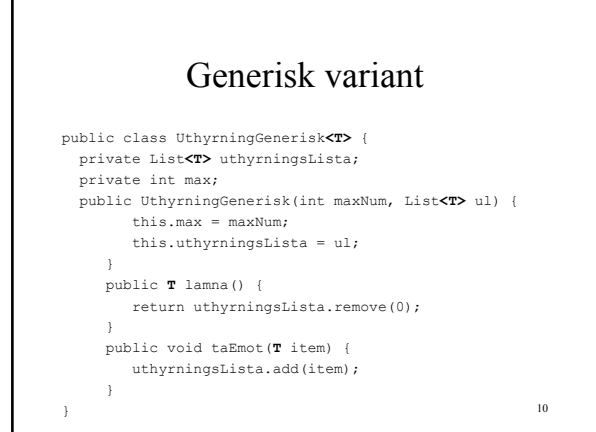

## Generisk variant

class TestaUthyrning { public static void main (String[] args) { List<Bil> BilLista = new ArrayList<Bil>(); BilLista.add(new Bil("Mazda")); BilLista.add(new Bil("Volvo")); UthyrningGenerisk<Bil> bilUthyrning = new UthyrningGenerisk<Bil>(2, BilLista); Bil bil = bilUthyrning.lamna(); System.out.println(bil.marke); bilUthyrning.taEmot(bil); bil = bilUthyrning.lamna(); System.out.println(bil.marke); bilUthyrning.taEmot(bil);  $\overline{1}$ 11

### Egna generiska metoder

```
Om man inte vill att klassen ska ha någon
klassparameter däremot metoderna ska vara generiska då
deklarerar man <T> i metodhuvudet: 
class KlassNamnet{ 
   public <T> void enMetod(T t){…} 
   public <T extends Fordon> void annanMetod(T t){…} 
}
```
}